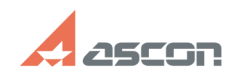

**FAQ Article Print**

## **Как запретить редактирование[..] Сактирование и пространять в 18:19:55**

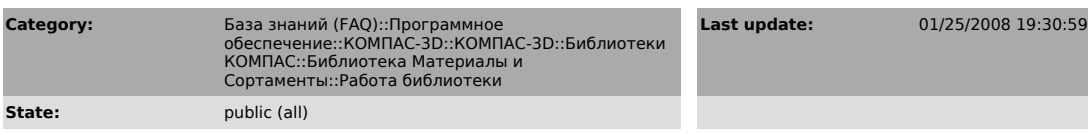

*Problem (public)*

Как запретить редактирование пользователями информации в библиотеке?

*Solution (public)*

На рабочих местах пользователей удалите из папки ..\Libs\Materials файл<br>Startup.dll (или перенесите его в другую папку). Переход в режим<br>«Редактирование» станет недоступным.